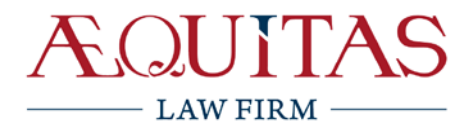

### AEQUITAS Review • 2020 • ЭЦП

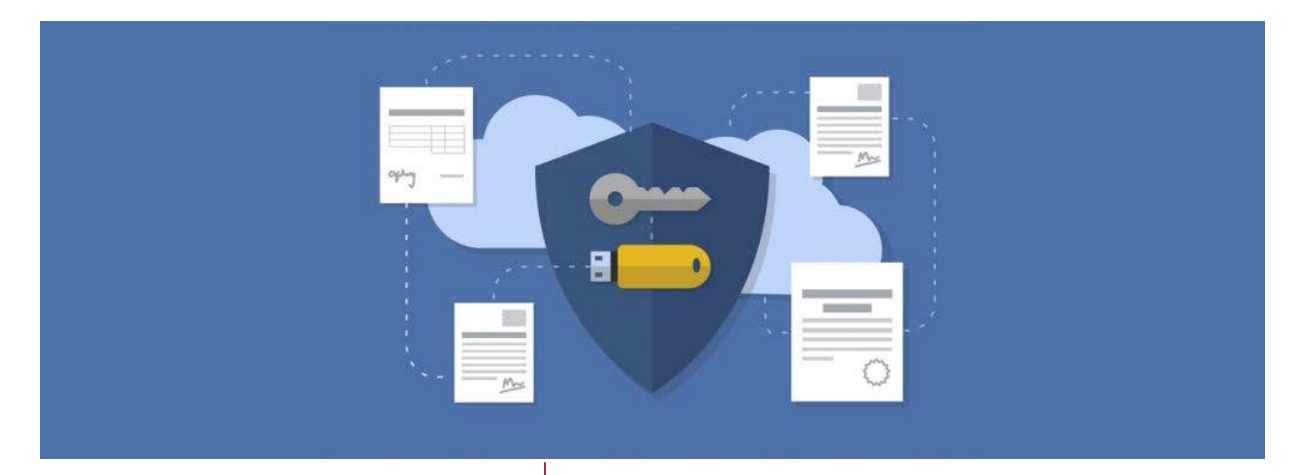

### **В ЭТОМ ОБЗОРЕ:**

Электронная цифровая подпись для юридических лиц

Что такое ЭЦП и где она используется

Типы пользователей ЭЦП и уровни доступа

Как получить ЭЦП

Электронный документ

Электронный документооборот

ЭЛЕКТРОННАЯ ЦИФРОВАЯ ПОДПИСЬ ДЛЯ РУКОВОДИТЕЛЕЙ И СОТРУДНИКОВ:

ЧТО ВАЖНО ЗНАТЬ И КАК ПОЛУЧИТЬ

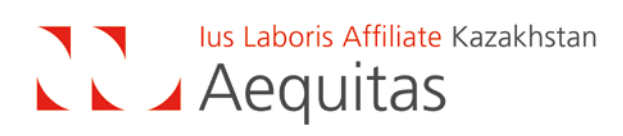

#### **Дорогие друзья,**

С развитием электронных услуг и внедрением электронного документооборота электронная цифровая подпись становится более привычной и менее пугающей технологией для бизнеса. Сегодня с помощью ЭЦП можно удалённо через интернет зарегистрировать юридическое лицо, заказать госуслуги, сдать отчётность, провести и поучаствовать в электронных закупках, обменяться документами, просмотреть и подписать договор, определить его автора, отследить изменения в документе после его подписания, зашифровывать и расшифровывать документы, защитить документ от просмотра третьими лицами и т.д.

Как вы знаете, ЭЦП можно (а для юридических лиц даже нужно) получить как на руководителя, так и на уполномоченных сотрудников для решения определенных бизнес-задач. К сожалению, в Казахстане чёткого разделения полномочий различных категорий сотрудников ЮЛ на пользование ЭЦП на программнотехническом уровне не предусмотрено в отличии от ЭЦП в РФ.

#### **ДАЛЕЕ В ОБЗОРЕ:**

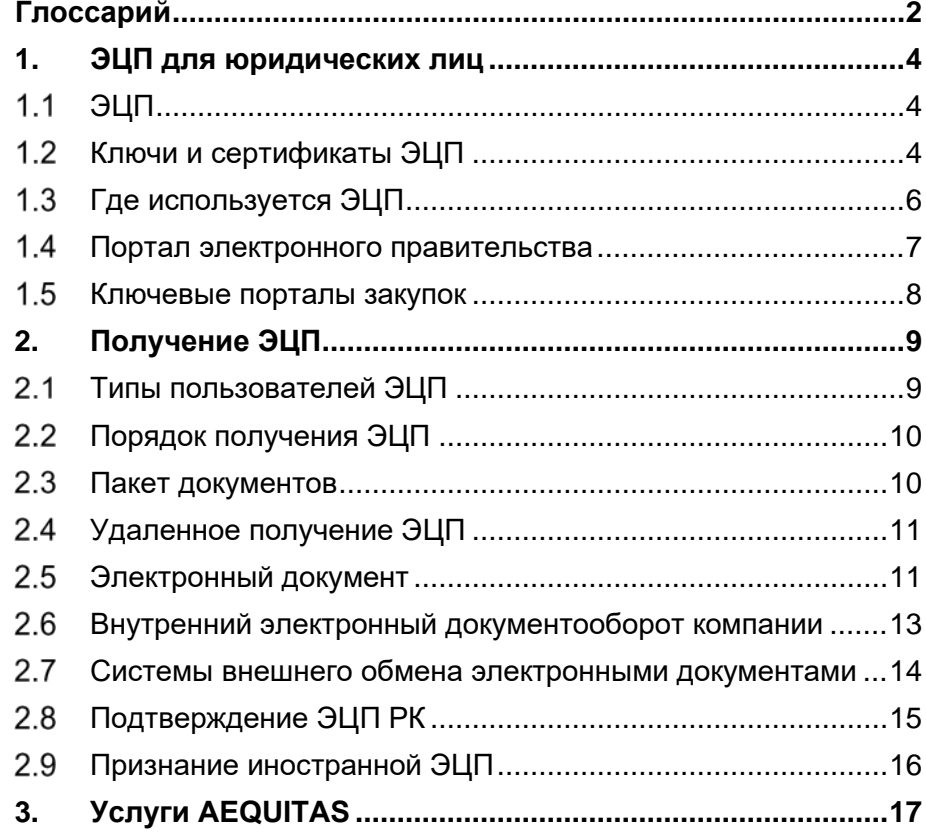

Обзор не может быть расценен в качестве юридической консультации или правового основания для принятия конкретных решений по вопросам казахстанского права. Если вам потребуется юридическая консультация, мы будем рады помочь.

# <span id="page-2-0"></span>**ГЛОССАРИЙ**

Для удобства – краткий глоссарий:

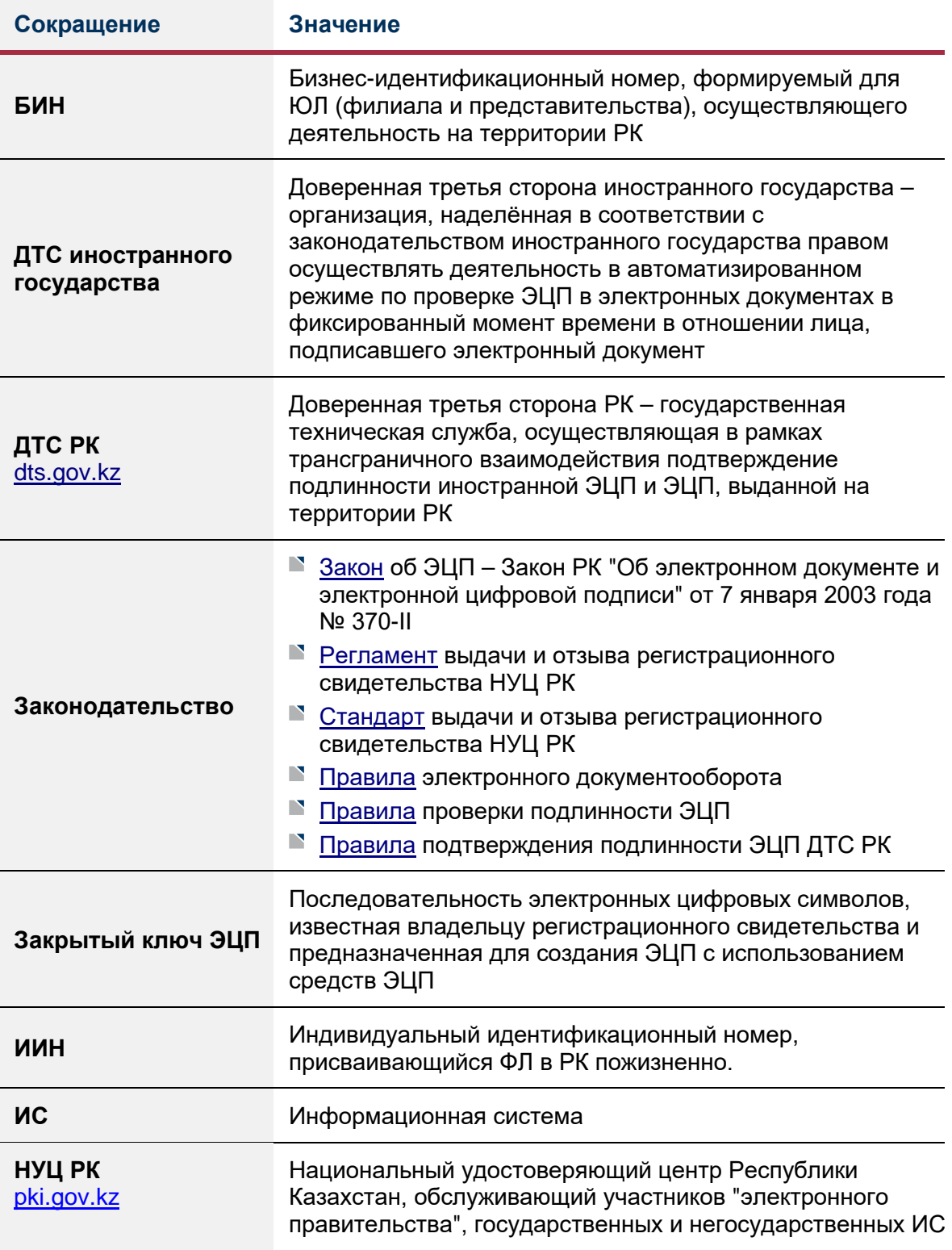

 $\equiv$ 

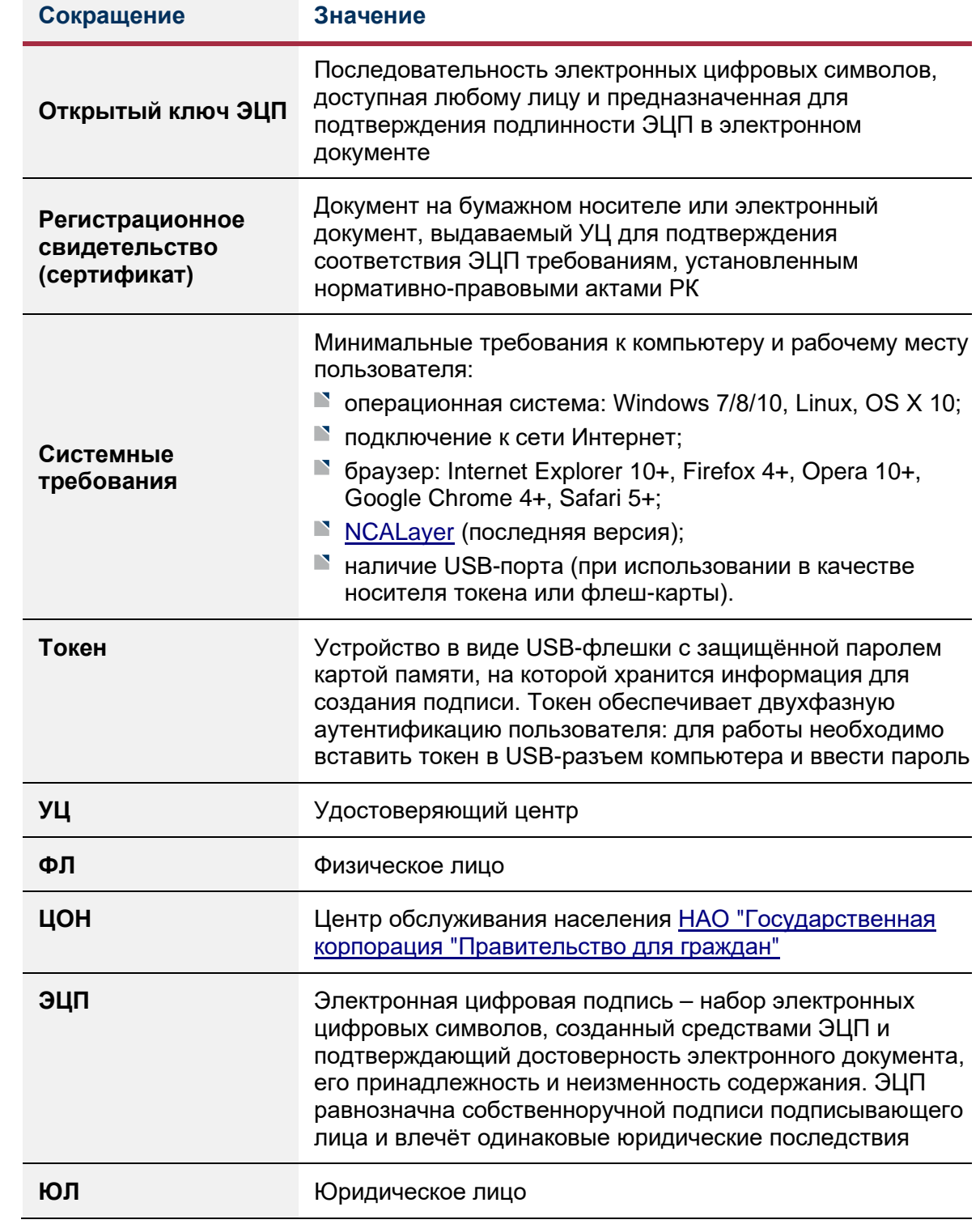

 $\bullet$ 

۰

# <span id="page-4-0"></span>**1. ЭЛЕКТРОННАЯ ЦИФРОВАЯ ПОДПИСЬ ДЛЯ ЮРИДИЧЕСКИХ ЛИЦ**

### <span id="page-4-1"></span> $1.1$  Э $III$

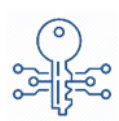

С помощью ЭЦП можно сделать электронные документы юридически значимыми и защитить их от подделки и несанкционированного использования.

#### **ПРИМИТЕ ВО ВНИМАНИЕ!**

Согласно [Закону](http://zan.gov.kz/client/#!/doc/14027/rus) об ЭЦП ([ст. 10](https://online.zakon.kz/document/?doc_id=1035484#pos=195;-54)), **электронная цифровая подпись равнозначна собственноручной подписи** подписывающего лица, не требует печати на документе и **влечёт одинаковые юридические последствия**, если:

- подлинность ЭЦП удостоверена при помощи открытого ключа, имеющего  $\blacktriangleright$ регистрационное свидетельство (сертификат);
- $\blacksquare$  лицо, подписавшее электронный документ, правомерно владеет закрытым ключом ЭЦП;
- ЭЦП используется в соответствии со сведениями, указанными в регистрационном свидетельстве;
- ЭЦП создана, и регистрационное свидетельство выдано НУЦ РК или иностранным удостоверяющим центром, зарегистрированным в ДТС РК.

Каждая ЭЦП уникальна и создаётся с помощью средств криптографической защиты информации и закрытого ключа, который содержится на ключевом носителе (токене) владельца сертификата.

### <span id="page-4-2"></span>КЛЮЧИ И СЕРТИФИКАТЫ ЭЦП

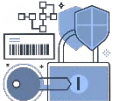

Регистрационное свидетельство (сертификат) – бумажный или электронный документ, выдаваемый УЦ для подтверждения соответствия ЭЦП требованиям, установленным Законом об ЭЦП.

Когда заявитель подаёт заявку на получение регистрационных свидетельств на сайте [pki.gov.kz,](http://www.pki.gov.kz/) происходит генерация **закрытых ключей**. После идентификации личности заявителя в ЦОН, НУЦ РК производит выпуск соответствующих регистрационных свидетельств, которые содержат следующие сведения:

- номер регистрационного свидетельства и срок его действия;
- данные, позволяющие идентифицировать владельца ЭЦП;
- **открытый ключ** ЭЦП;
- данные о средствах ЭЦП, используемых для создания соответствующего закрытого ключа ЭЦП;

 $\mathbf{N}$ 

P информацию о сферах применения и ограничениях применения ЭЦП;

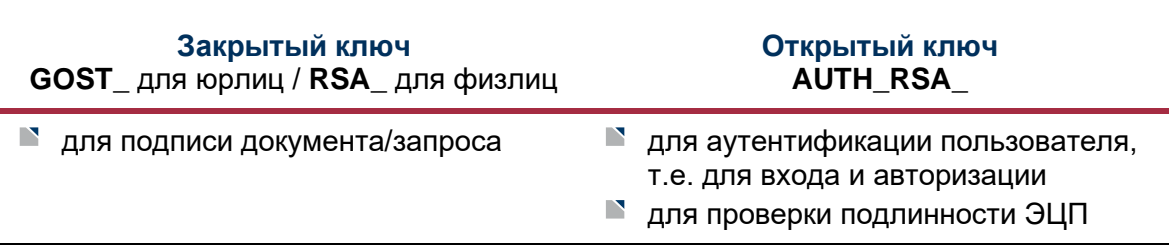

реквизиты соответствующего УЦ.

Таким образом, при помощи закрытого ключа ЭЦП можно подписывать электронные документы. Проверку подписи (ЭЦП) на электронном документе можно будет осуществить по открытом ключу или приложенному к документу соответствующему регистрационному свидетельству.

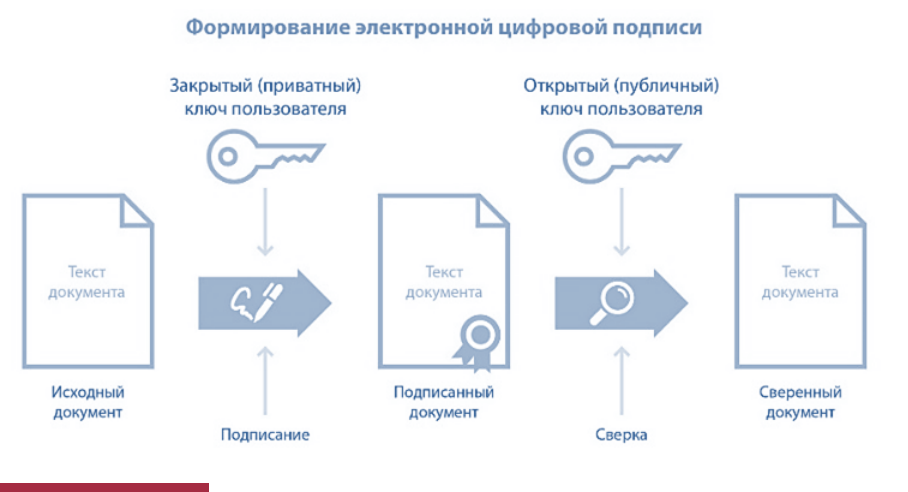

#### **ПРИМИТЕ ВО ВНИМАНИЕ!**

Для соблюдения правил информационной безопасности **срок действия** всех сертификатов НУЦ РК составляет **1 год** со дня их выпуска. По истечении данного времени сертификаты НУЦ РК являются недействительными.

**Перевыпуск ЭЦП.** Перевыпустить сертификаты до истечения срока действия можно в онлайн-режиме на сайте НУЦ РК, не посещая ЦОН. При просрочке сертификатов необходимо заново проходить процедуру их оформления и выпуска.

**Отзыв ЭЦП.** В случае необходимости (при утере ключей / носителя, увольнении сотрудника-услугополучателя, смены реквизитов и т.д.) портал НУЦ РК предоставляет возможность отзывать сертификаты.

**Срок хранения.** Копии выданных сертификатов [хранятся](http://zan.gov.kz/client/#!/doc/99840/rus) в соответствующих УЦ. Срок хранения документов о создании и отзыве ЭЦП – 15 лет, отозванных сертификатов в УЦ – не менее 5 лет, далее они поступают на [архивное](http://zan.gov.kz/client/#!/doc/116005/rus) хранение.

# <span id="page-6-0"></span>ГДЕ ИСПОЛЬЗУЕТСЯ ЭЦП

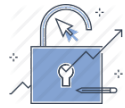

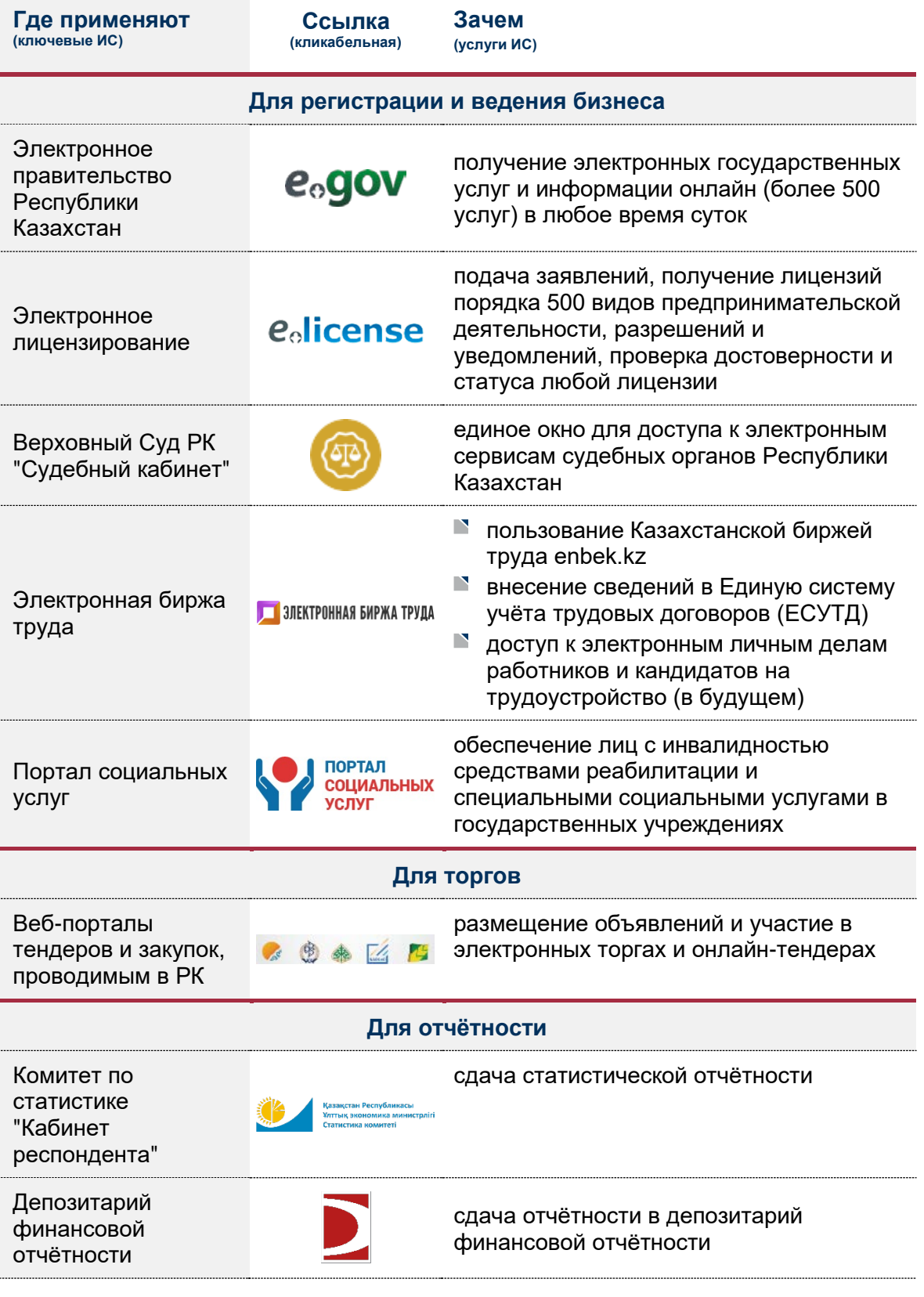

 $\mathbf{I}$ 

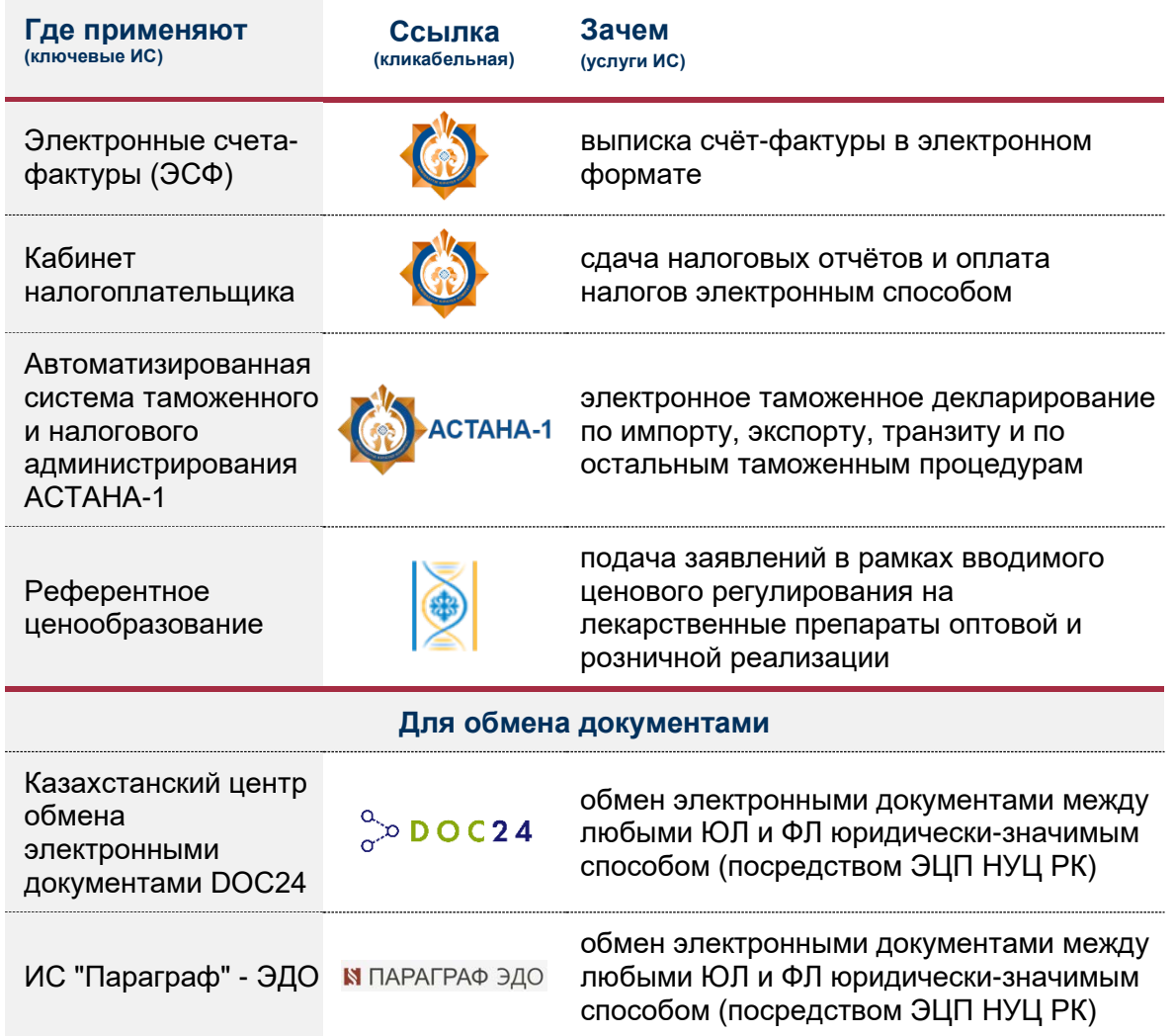

#### <span id="page-7-0"></span>ПОРТАЛ ЭЛЕКТРОННОГО ПРАВИТЕЛЬСТВА e<sub>o</sub>gov

Популярные услуги на портале Электронного правительства:

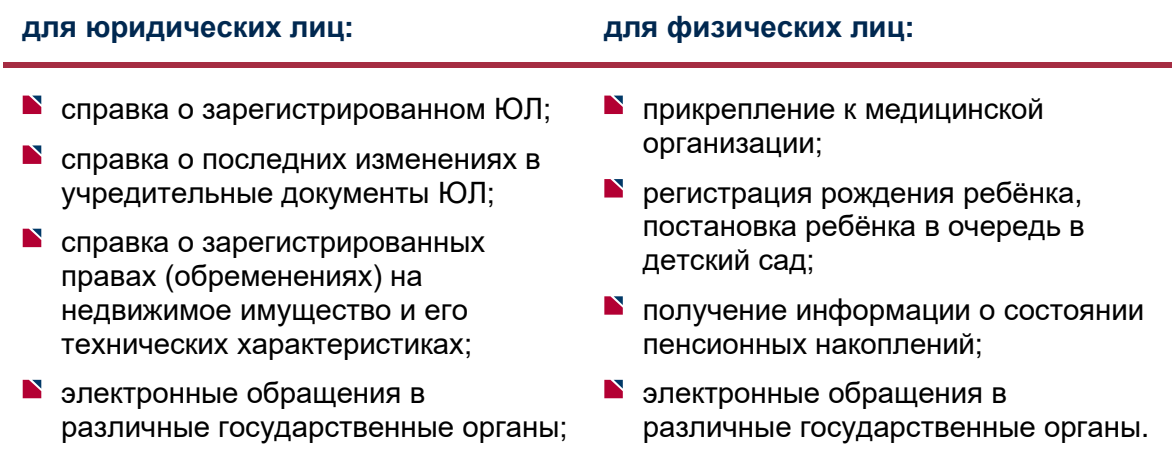

Мобильным приложением электронного правительства eGov mobile могут воспользоваться граждане РК, [зарегистрированные](https://egov.kz/cms/ru/articles/registration_instruction) в Мобильном правительстве (базе мобильных граждан mGov).

### <span id="page-8-0"></span>КЛЮЧЕВЫЕ ПОРТАЛЫ ЗАКУПОК

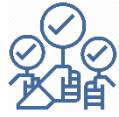

Получение информации по государственным и коммерческим закупкам и подача заявок на участие в них осуществляется в электронной форме посредством вебпортала без использования бумажных процедур. Это потребует регистрации на портале с применением средств аутентификации и соответствующей ЭЦП:

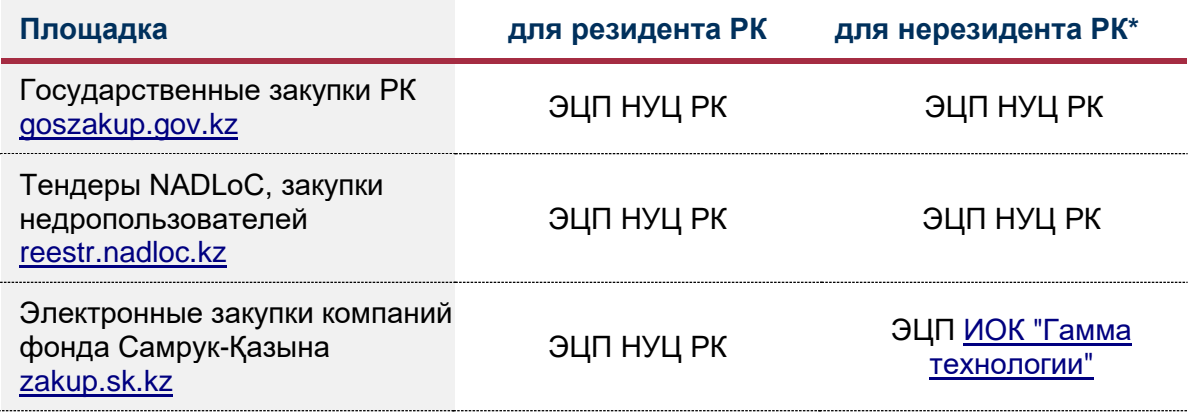

*\* Для нерезидентов, не имеющих ИИН / БИН или офис в Казахстане. В ином случае им необходимо получать ЭЦП НУЦ РК для участия в онлайн-торгах также как для резидентов РК.*

Требования для поставщиков, желающих принять участие в госзакупках, прописаны в [Договоре](https://online.zakon.kz/document/?doc_id=31565247#pos=1142;-54) о ЕАЭС, [Законе](http://zan.gov.kz/client/#!/doc/96093/rus) о государственных закупках и иных НПА, а также в регламентах, стандартах и инструкциях соответствующей площадки.

• • •

## <span id="page-9-0"></span>**2. ПОЛУЧЕНИЕ ЭЦП**

### <span id="page-9-1"></span>ТИПЫ ПОЛЬЗОВАТЕЛЕЙ ЭЦП

Существует несколько шаблонов ЭЦП НУЦ РК, определяемых по [типу](http://root.gov.kz/oid.html) пользователя ЭЦП. Такое разграничение прав и уровней доступа призвано снизить риск неправомерного получения и использования ЭЦП третьими лицами.

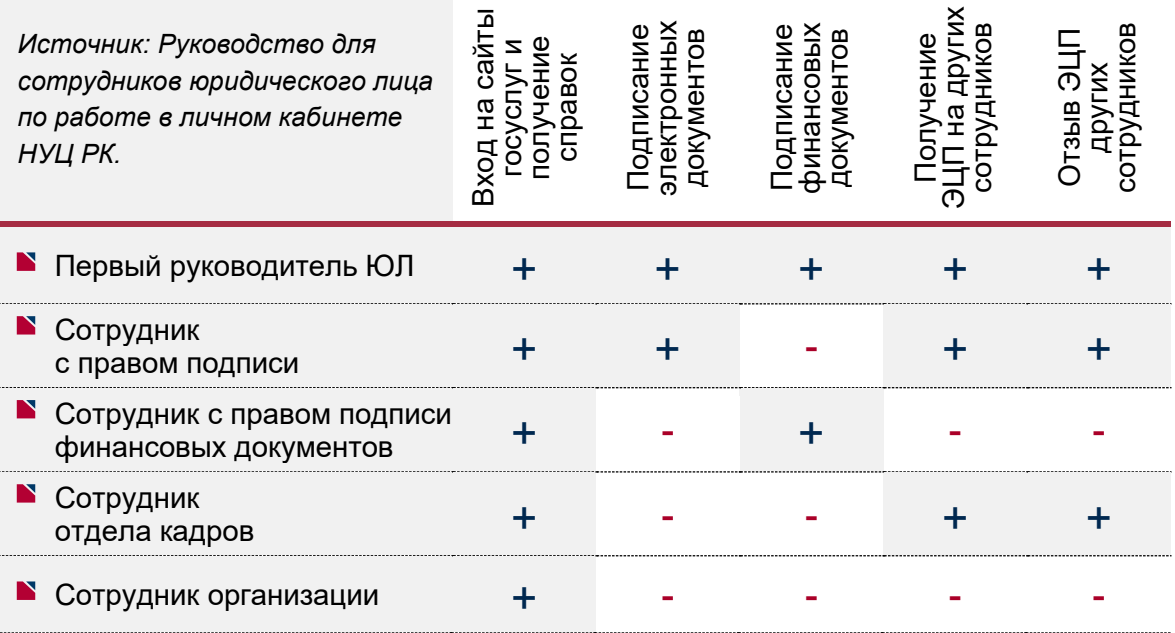

Процесс получения ЭЦП ЮЛ начинается с подачи заявки на первого руководителя. Все последующие заявки на ЭЦП сотрудников сначала проходят подтверждение в личном кабинете первого руководителя и только после этого подтверждаются операторами ЦОН. Первый руководитель может передать сотруднику с правом подписи или сотруднику отдела кадров права подтверждения и отзыва ЭЦП сотрудников.

Также на практике встречаются ситуации, когда требуется выдать ключ третьему лицу для выполнения соответствующих функций в рамках сервисного договора. Отметим, что система не дифференцирует подписи третьих лиц и воспринимает их как подписи сотрудников и, при этом, нет возможности настроить использование подписей таким образом, что лицо имеющее ЭЦП с правом подписи будет ограничено лишь возможностью подписания только конкретных документов. Поэтому для большей ясности во взаимоотношениях с третьими лицами мы рекомендуем определять в договоре с ними круг вопросов и порядок использования ЭЦП, чтобы в случае нарушения взятых на себя обязательств такое лицо можно было привлечь к ответственности. Помимо этого, требуется выдать соответствующую доверенность на получение ключа в которой также рекомендуется конкретизировать сферу его применения (см. следующий раздел).

## <span id="page-10-0"></span>2.2 ПОРЯДОК ПОЛУЧЕНИЯ ЭЦП

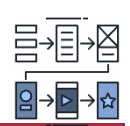

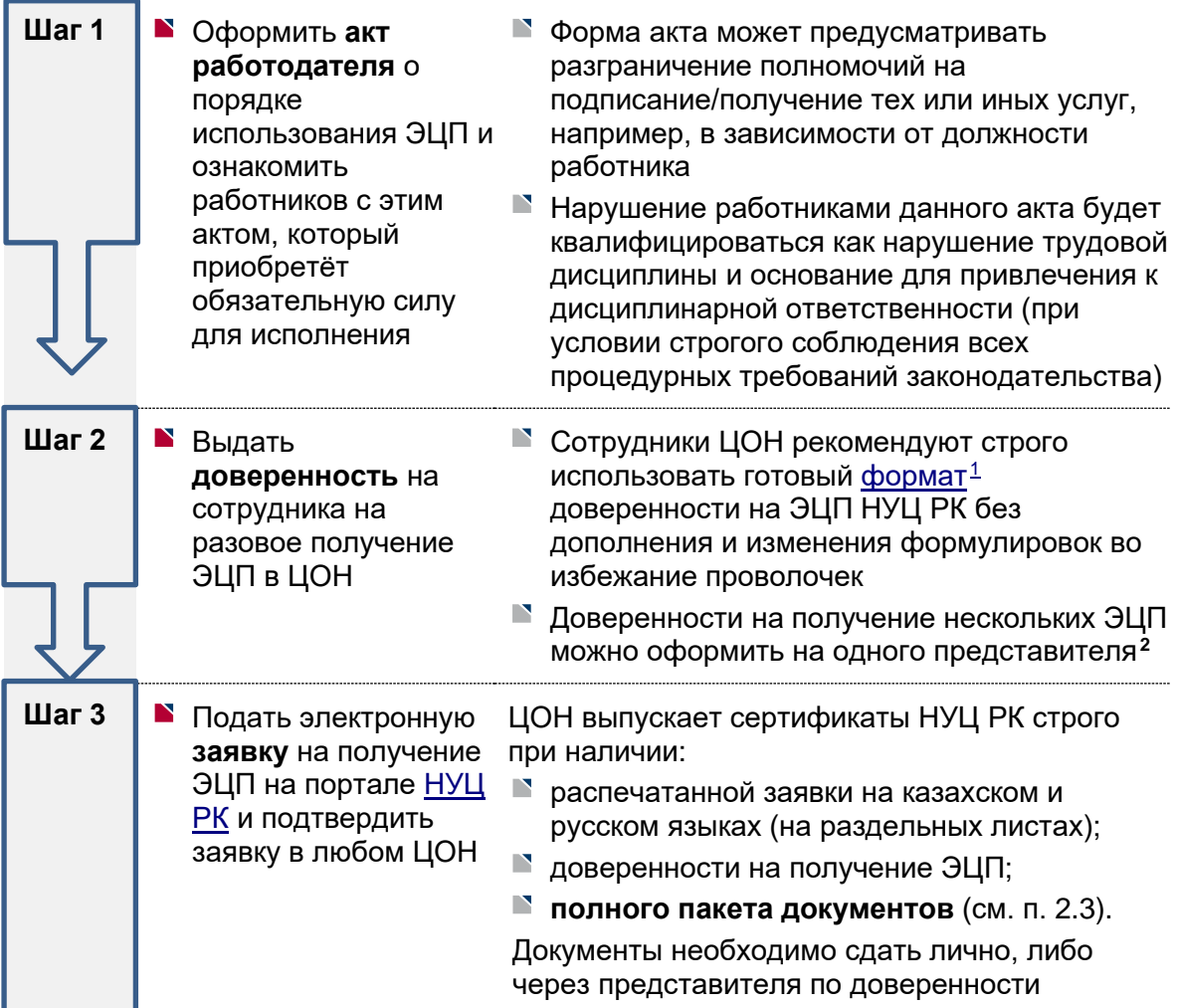

# <span id="page-10-1"></span>2.3 ПАКЕТ ДОКУМЕНТОВ

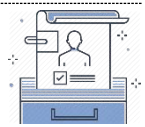

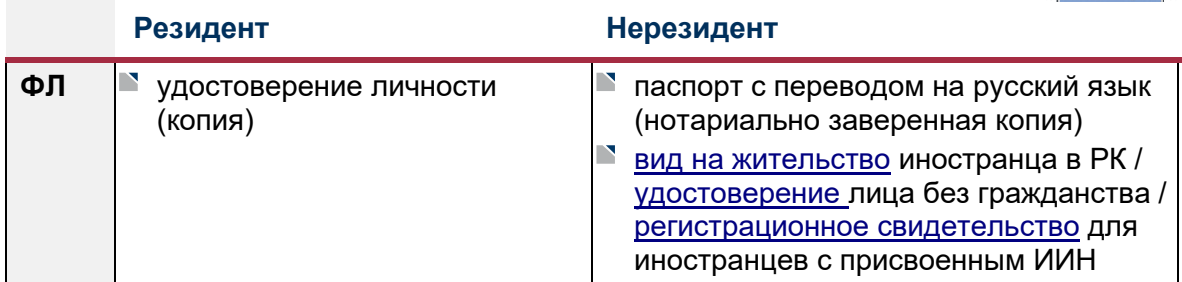

<span id="page-10-2"></span><sup>&</sup>lt;sup>1</sup> Если данный формат не подходит для вашей компании, вы можете обратиться за консультацией по этому вопросу<br>в Единый контакт-центр 1414 (далее ЕКЦ) или к юристам AEQUITAS.

<span id="page-10-3"></span><sup>&</sup>lt;sup>2</sup> Если представитель не является сотрудником компании, доверенность должна быть заверена нотариусом.

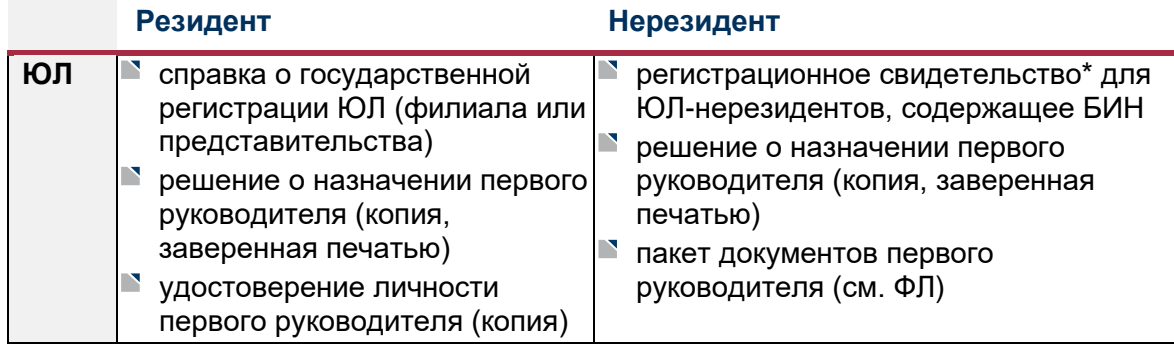

\* До подачи заявления на ЭЦП нерезидент должен зарегистрироваться в качестве налогоплательщика и получить БИН в налоговых органах РК. Отметим, что в налоговом законодательстве для целей получения ИИН/БИН нерезиденту нужно встать на налоговый учет, подав <u>заявление</u> и пакет документов<sup>з</sup>. Для получения БИН необходимо предварительно получить ИИН на руководителя иностранного ЮЛ. Отметим, что обязательства по уплате налогов и сдаче налоговой отчетности в соответствии со статьями статей 224 - 293, 299 - 315, 651 Налогового кодекса возникают в случае, если деятельность ЮЛ-нерезидента образует постоянное учреждение в РК<sup>[4](#page-11-3)</sup>. При этом у ЮЛ-нерезидентов, осуществляющих деятельность без образования постоянного учреждения в РК, например, открывающих текущий счет в банках-резидентах, отсутствуют обязательства по предоставлению налоговой отчетности и уплате налогов и других обязательных платежей в бюджет $^{\rm 5}$  $^{\rm 5}$  $^{\rm 5}$ .

# <span id="page-11-0"></span>УДАЛЕННОЕ ПОЛУЧЕНИЕ ЭЦП

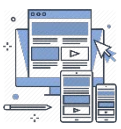

Если ранее для получения ЭЦП необходимо было обращаться в ЦОН для подтверждения заявки, то с недавнего времени появилась возможность получить ЭЦП удаленно на сайте [Электронного правительства](https://egov.kz/cms/ru/services/pass_onlineecp)**.**

В YouTube есть [видеоролики](https://www.youtube.com/watch?v=MOabvY9djLs) с пошаговыми инструкциями по подаче такого заявления.

# <span id="page-11-1"></span>ЭЛЕКТРОННЫЙ ДОКУМЕНТ

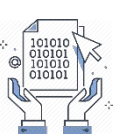

Согласно Закону об ЭЦП, электронный документ – это документ, в котором информация представлена в электронно-цифровой форме и удостоверена посредством ЭЦП. Электронный документ, соответствующий требованиям законодательства и удостоверенный посредством ЭЦП лица, имеющего полномочия на его подписание, равнозначен подписанному документу на бумажном носителе.

<span id="page-11-2"></span><sup>3</sup> Для получения ИИН: нотариально-удостоверенная копия паспорта; для БИН: нотариально-удостоверенная копия устав и выписка из торгового реестра. Документы может подать представитель по доверенности, Все документы исходящие из иностранного государства должны быть легализованы (апостилированы) и переведены на русский язык, а перевод засвидетельствован нотариусом.

<span id="page-11-3"></span><sup>4</sup> Ответ Комитета государственных доходов от 11 апреля 2017 года Исх.№ КГД-19-ЮЛ-Ч-837-КГД-9381

<span id="page-11-4"></span><sup>5</sup> Ответ Департамента государственных доходов по городу Алматы от 18 мая 2020 года Исх.№ МКД-1-10.1-10/21251ж.

Закон об ЭЦП РК указывает, что в негосударственных системах электронного документооборота ЭЦП используется в порядке, установленном гражданским законодательством РК [\(ст. 12](https://online.zakon.kz/document/?doc_id=1035484#pos=212;-36)).

В ГК предусмотрено, что письменная форма сделки совершается на бумажном носителе или в электронной форме. Допускается при совершении сделки использование электронной цифровой подписи, если это не противоречит законодательству или требованию одного из участников (п. 1-[1, п. 2 ст. 152 ГК](https://online.zakon.kz/document/?doc_id=1006061#pos=1934;-54)).

Соответственно, компания и её контрагенты по договорам могут прямо в договоре согласовать вопрос о достаточности использования ЭЦП (для легализации подписей сторон и признания действительности договора). Как уже отмечалось, для этих целей требуется ЭЦП НУЦ РК.

Для того, чтобы подписать ЭЦП документ Word или PDF файл, необходимо скачать дополнительное программное обеспечение. В

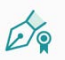

интернете можно найти как платные, так и бесплатные программы. На примере **Adobe Acrobat** для подписания документа нужно зайти в панель инструменты и выбрать способ подписания с помощью сертификата, затем найти сертификат ЭЦП НУЦ РК на компьютере и зарегистрировать его в программе. При этом можно выбрать вид цифровой подписи, например, прикрепив скан копию своей подписи и информацию, которая будет в ней

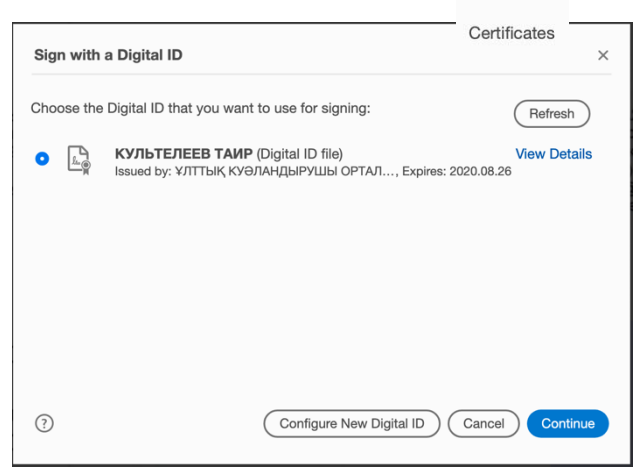

содержаться. Данная операция проводится единожды и в последующем ЭЦП будет автоматически проставляться при первом нажатии на кнопку подписания сертификатом.

На картинке справа показано окно, в котором нужно выбрать сертификат.

В следующем окне вводится пароль от ЭЦП НУЦ РК и происходит подписание, а также можно закрыть доступ для дальнейшего редактирования документа «Lock

document».

Digitally signed **by КУЛЬТЕЛЕЕВ** ТАИР Date: 2020.05.14  $09:34:26 + 06'00'$ 

В результате мы имеем документ с отметкой о подписании ЭЦП, фамилией и именем лица, подписавшего документ, а также датой и временем подписания, а также вносились ли какие-либо изменения в документ либо запрет на редактирование. Получатель такого документа может зайти в свойства подписи и проверить ее действительность через программу Adobe Acrobat (не через любую программу, открывающую PDF файлы).

Предварительно нужно добавить сертификат подписанта в надёжные сертификаты.

В свойствах подписи в разделе «Показать сертификат лица с правом подписи» помимо указанной на картинке информации отражается наименование эмитента (НУЦ РК), дата выдачи и срок действия сертификата.

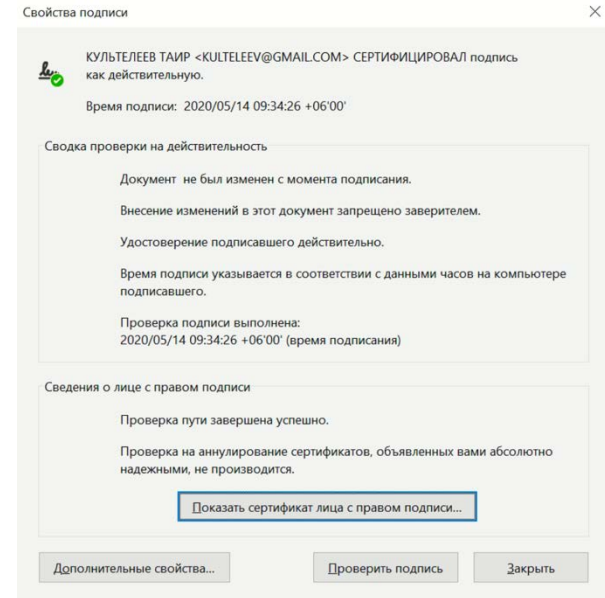

## <span id="page-13-0"></span>2.6 ВНУТРЕННИЙ ЭЛЕКТРОННЫЙ ДОКУМЕНТООБОРОТ КОМПАНИИ

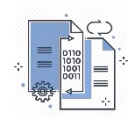

В случае использования ЭЦП НУЦ РК для подписания электронных документов внутри организации, требуется надлежащим образом ввести электронный документооборот. Закон об ЭЦП также предполагает использование электронного документооборота в государственных и негосударственных ИС в любых сферах деятельности, где применяются информационные технологии для создания, обработки, хранения и передачи данных.

Существует множество готовых СЭД<sup>6</sup> от разных вендоров (1С, SAP и т.д.). Согласно Правилам электронного документооборота, подобные СЭД должны также обеспечивать выполнение следующих функций:

- формирование (составление) электронного документа в формате, установленном для данного электронного документа (в частности, электронный документ должен состоять из двух частей: содержательной и реквизитной);
- У учёт электронных документов (регистрацию входящих и исходящих электронных документов);
- **коллективную работу с электронными документами (при создании, регистрации,** использовании, передаче и хранении);

<span id="page-13-1"></span>Система электронного документооборота (СЭД) - это компьютерная программа (программное обеспечение, система) или облачное решение, которые позволяют организовать работу с электронными документами (создание, изменение, поиск), а также взаимодействие между сотрудниками (передачу документов, выдачу заданий, отправку уведомлений и т.п.). Также СЭД называют EDMS (Electronic Document Management Systems) - система управления электронными документами.

- контроль исполнения электронных документов;
- порядок использования электронной цифровой подписи;
- У хранение электронных документов в сроки, установленные уполномоченным органом управления архивами и документацией, в том числе Приказом № 60 и Приказом № 2637.

### <span id="page-14-0"></span>2.7 CUCTEMЫ ВНЕШНЕГО ОБМЕНА ЭЛЕКТРОННЫМИ ДОКУМЕНТАМИ

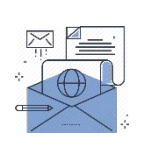

В качестве примера одной из популярных платных систем внешнего обмена электронными документами между ЮЛ и ФЛ посредством ЭЦП НУЦ РК можно привести Казахстанский центр обмена электронными документами DOC24 (КЦОЭД). В настоящее время КЦОЭД насчитывает более 20 000 клиентов, в том числе практически все компании фонда Самрук-Казына, ряд крупнейших банков РК, а также АО "Центральный депозитарий ценных бумаг", осуществляющее регистрацию сделок с ценными бумагами.

Система позволяет обмениваться договорами (согласование, подписание), официальными письмами, актами выполненных работ (ABP), счетами-фактурами, а также любыми другими документами посредством прикрепления любых файлов текстового и графического форматов.

Помимо КЦОЭД разработчики<sup>8</sup> предлагают следующие решения в готовой конфигурации, которые состоят из наиболее востребованных типов документов:

- общий документооборот;
- кадровый документооборот;
- документооборот с государственными органами (интеграция с Единой системой электронного документооборота государственных органов РК (ЕСЭДО ГО));
- заседание Коллегиальных органов;
- ∨правление Внутренними нормативными документами;
- архив:
- управление договорами; EN.
- оценка персонала.

В Казахстане также имеются и другие системы как например, ИС "Параграф" -ЭДО<sup>9</sup> и idocs<sup>10</sup>являющаяся альтернативой КЦОЭД, и также предоставляющая

<span id="page-14-1"></span><sup>7</sup> Приказ Министра культуры и информации Республики Казахстан от 27 апреля 2009 года № 60 "Об утверждении перечня типовых документов, образующихся в деятельности организаций в формате электронного документа, с указанием сроков хранения" (далее - "Приказ № 60").

Приказ и. о. Министра культуры и спорта Республики Казахстан от 29 сентября 2017 года № 263 "Об утверждении Перечня типовых документов, образующихся в деятельности государственных и негосударственных организаций, с указанием срока хранения" (далее - "Приказ № 263").

<span id="page-14-2"></span><sup>&</sup>lt;sup>8</sup> Частная компания ТОО "Documentolog".

<span id="page-14-3"></span><sup>&</sup>lt;sup>9</sup> Частная компания ТОО "ИнфоТех&Сервис".

<span id="page-14-4"></span><sup>&</sup>lt;sup>10</sup> Частная компания TOO "IDOCSKZ".

полный комплекс услуг электронного документооборота между ЮЛ и ФЛ посредством ЭЦП НУЦ РК.

На рисунке пример подписания договора посредством одной из указанных систем.

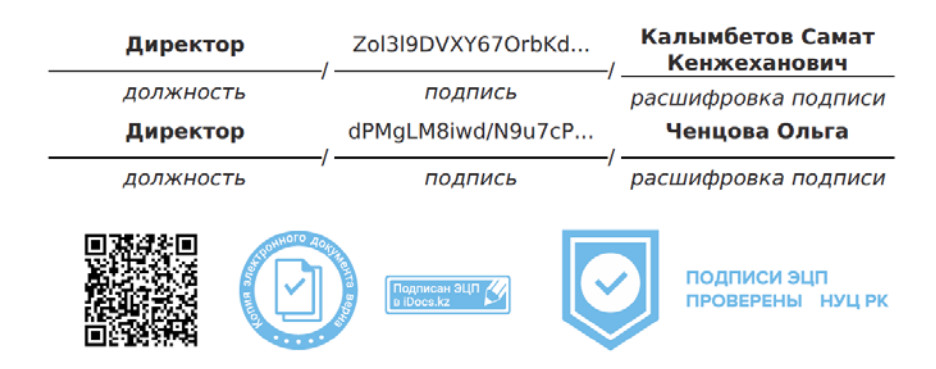

Данный документ согласно пункту 1 статьи 7 ЗРК от 7 января 2003 года N370-II «Об электронном документе и электронной цифровой подписи» равнозначен документу на бумажном носителе

## <span id="page-15-0"></span>ПОДТВЕРЖДЕНИЕ ЭЦП РК

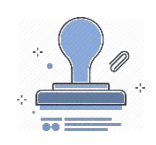

Для подтверждения подлинности ЭЦП при трансграничном электронном взаимодействии создана ДТС РК, которая предоставляет сервисы в рамках:

- EST. Интегрированной информационной системы Евразийского экономического союза (ИИС ЕАЭС) для трансграничного межведомственного взаимодействия.
- Государственных и негосударственных ИС для трансграничного электронного взаимодействия.

В случае, если электронный документ направляется в ИС иностранных государств, ДТС РК выдаёт квитанцию на основе запросов от ИС РК, для подтверждения подлинности в иностранных государствах ЭЦП, сформированной НУЦ РК. ДТС РК перед выдачей квитанции<sup>[11](#page-15-1)</sup> осуществляет проверку ЭЦП и регистрационного свидетельства в соответствии с Правилами проверки подлинности ЭЦП, при этом ИС осуществляет проверки предусмотренные подпунктами 2), 3) и 4) [пункта 1](https://online.zakon.kz/document/?doc_id=1035484#pos=195;-54) статьи 10 Закона об ЭЦП.

ДТС РК хранит информацию о полученных запросах в базе данных, используя уникальные идентификаторы транзакций в течение пяти лет. По истечении срока

<span id="page-15-1"></span><sup>11</sup> Квитанция проверки электронной цифровой подписи (далее – квитанция) – электронный документ, удостоверенный ЭЦП ДТС РК и подтверждающий подлинность ЭЦП.

хранения информация о полученных запросах поступает на архивное хранение в ДТС РК.

### <span id="page-16-0"></span>ПРИЗНАНИЕ ИНОСТРАННОЙ ЭЦП

Иностранная ЭЦП, имеющая иностранное регистрационное свидетельство, признается на территории Республики Казахстан в следующих случаях:

- в соответствии с ратифицированными РК международными договорами;
- после [регистрации](http://zan.gov.kz/client/#!/doc/99312/rus) иностранных удостоверяющих центров в ДТС РК;  $\mathbf{\Delta}$
- после [регистрации](http://zan.gov.kz/client/#!/doc/99312/rus) ДТС иностранных государств в ДТС РК.  $\mathbf{\Delta}$

• • •

# <span id="page-17-0"></span>**3. УСЛУГИ AEQUITAS**

Задача юристов AEQUITAS — получить для Клиента подходящую для его бизнесзадач ЭЦП с соблюдением всех требований законодательства в оптимальные сроки и без личного посещения ЦОН.

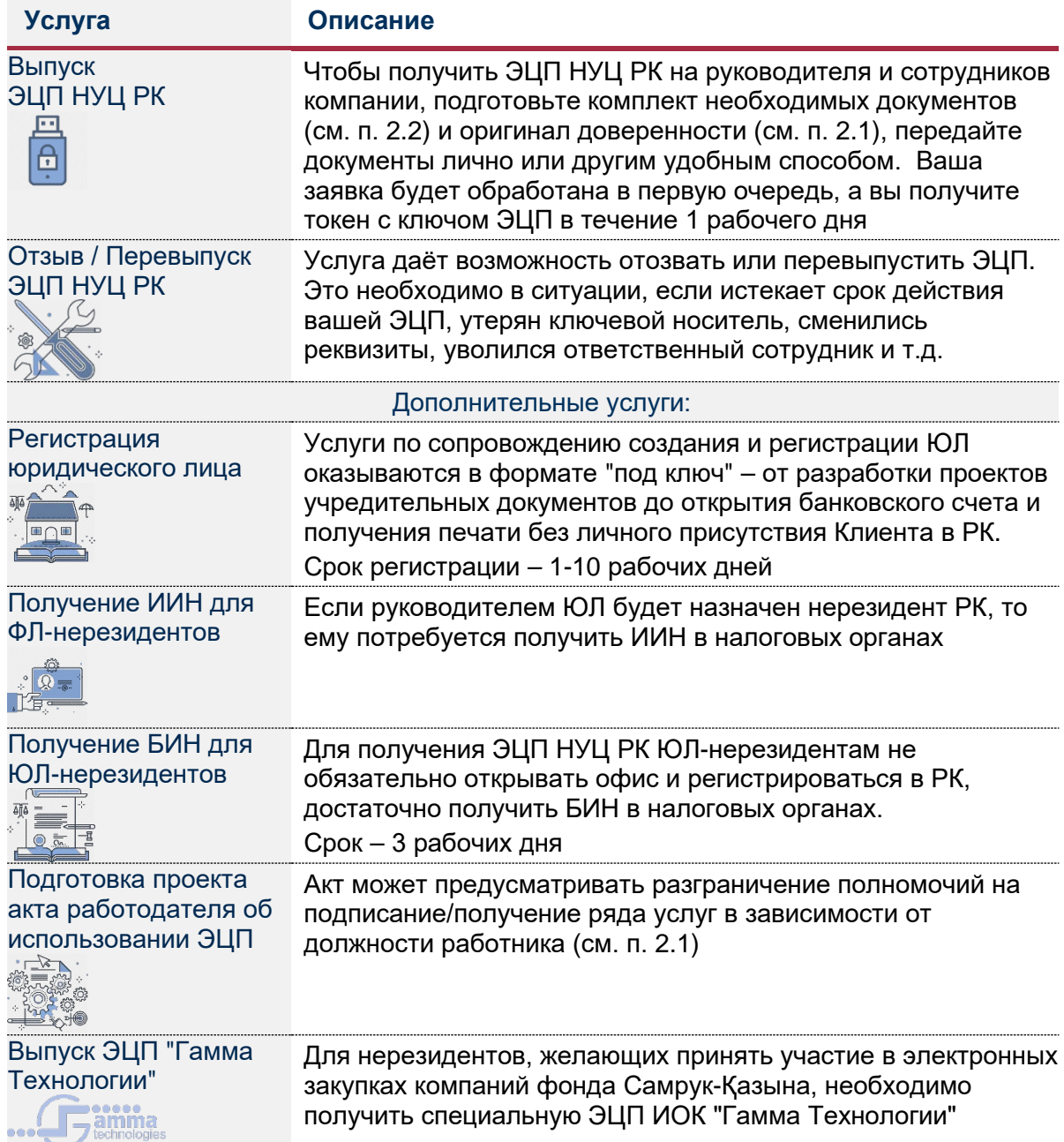

• • •

### **Контакты**

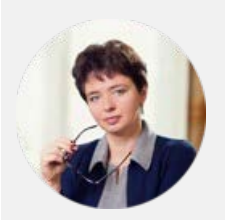

**Юлия Чумаченко** Партнер, Глава трудовой практики [Y.Chumachenko@aequitas.kz](mailto:Y.Chumachenko@aequitas.kz)

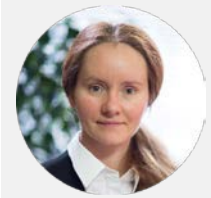

Лариса Емельянова Старший юрист [L.Yemelyanova@aequitas.kz](mailto:L.Yemelyanova@aequitas.kz)

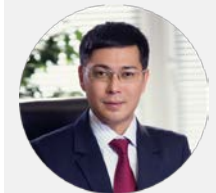

**Таир Культелеев** Юрист, Руководитель сектора регистраций [T.Kulteleev@aequitas.kz](mailto:T.Kulteleev@aequitas.kz) Мы всегда готовы помочь в вашей работе. Накопленный опыт позволяет нам оперативно получать ЭЦП. Количество полученных и перевыпущенных с нашей помощью ключей в среднем составляет 50 штук в месяц.

Оставить заявку на получение сертификата подписи и задать дополнительные вопросы можно обратившись к руководителю сектора регистраций Таиру Культелееву.

#### **Команда AEQUITAS**

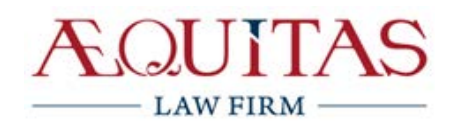

Пр. Абая 47, офис 2, г. Алматы 050000 Республика Казахстан +7 727 3 968 968 [aequitas@aequitas.kz](mailto:aequitas@aequitas.kz)

www.aequitas.kz